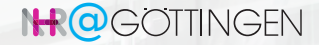

## Monitoring at GWDG

Hendrik Nolte [hendrik.nolte@gwdg.de](mailto:hendrik.nolte@gwdg.de)

Marcus Merz [marcus.merz@gwdg.de](mailto:marcus.merz@gwdg.de) Julian Kunkel [julian.kunkel@gwdg.de](mailto:julian.kunkel@gwdg.de)

25. Mai 2023

[hpc@gwdg.de](mailto:hpc@gwdg.de) GWDG – Gesellschaft für wissenschaftliche Datenverarbeitung mbH Göttingen

## <span id="page-1-0"></span>Monitoring short recap/Definition

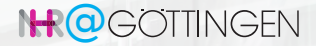

- Continuous collection of data/metrics from a system
- Analysis of the collected data/metrics within a period of time
- Up-to realtime
- Storing of (selected) data for later analysis

Difference to reporting/data analysis:

- Monitoring takes place nearly in real-time
- Reporting is about analyzing data/metrics over a long period: statistics

#### **Motivation**

## **IHR@GOTTINGEN**

- W/o monitoring the status of the system/software is unclear
- Admins want monitoring data to check:
	- Availability
	- Performance of the system
	- Status of different components (degraded modes etc.)
	- Status and compliance of the system
	- integrity of the system

Collected data can be used later offline

- Problems, e.g., regressions can be identified using the data/metrics
- Analyze system performance to plan future updates/systems (procurement)
- HPC users profile/optimize jobs utilizing metrics

## <span id="page-3-0"></span>Concerned Systems

## **IHR@GOTTINGEN**

GWDG is operating amd monitoring multiple systems

- SCC (local Super Computing Cluster) for UniGoe/Max Planck
- Emmy, Grete (HLRN/NHR)
- CIDBN (Max Planck)
- Caro (DLR)
- KISSKI (upcoming)
- misc. Customer Clusters (Hosting)

#### Current Monitoring Software

## **IHR@GOTTINGEN**

- Icinga/Nagios for network and service monitoring
- Different log/warning systems from the systems themselves, e.g.
	- Slurm
	- Storage controller
- Performance monitoring stacks
	- TIG (Telegraf, InfluxDB, Grafana)
	- Prometheus/Grafana
	- TICK (Telegraf, InfluxDB, Chronograph, Kapacitor)

 $\rightarrow$  We have a heterogeneous stack but we are currently integrating it

## System Unification - Challenges 1

- Performance monitoring stack/TS-DB selection
	- One core part of the monitoring system: path-dependency
	- Decision between real open-source and open-core
		- e.g. Prometheus vs. Grafana
	- Avoidance of bait-and-switch scheme
	- High ingestion performance but low node performance impact
	- Community/supplier support
	- Scalability for the future

## System Unification cont'd - Challenges 2

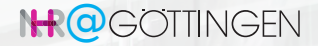

- Integration/adaptation of scripts/tools from different HPC monitoring systems
- Final selections of stacks may break some tools (e.g. ProfitHPC)
- Hot swap monitoring system has to be switched fast for one cluster

#### Monitored in GWDG - Availability/Status

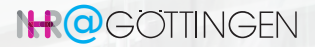

- Login nodes (bcm, ssh, clock)
- Compute nodes (bcm, ssh, clock)
- Switches/router
- Slurm components (ctld, database, slurmd)
- Storage/filesystem status, incl. infiniband/omni-path switches
- Basically every node, every running service, every piece of infrastructure
- If something stops working, we want an immediate alert

#### Monitored in GWDG - Metrics of Infrastructure

- PDUs, e.g. Status,
- PSUs, e.g. rack, node (groups) specific power consumption
- CDUs, e.g. temperature (inflow, outflow), cooling demand, Heat-Capture Rate
- Inrow/Side cooler status, e.g the free-cooling or compression
- nodes temperature, fan speeds, etc.
- We try to gather as much information as possible

#### Example: PSU Dashboard

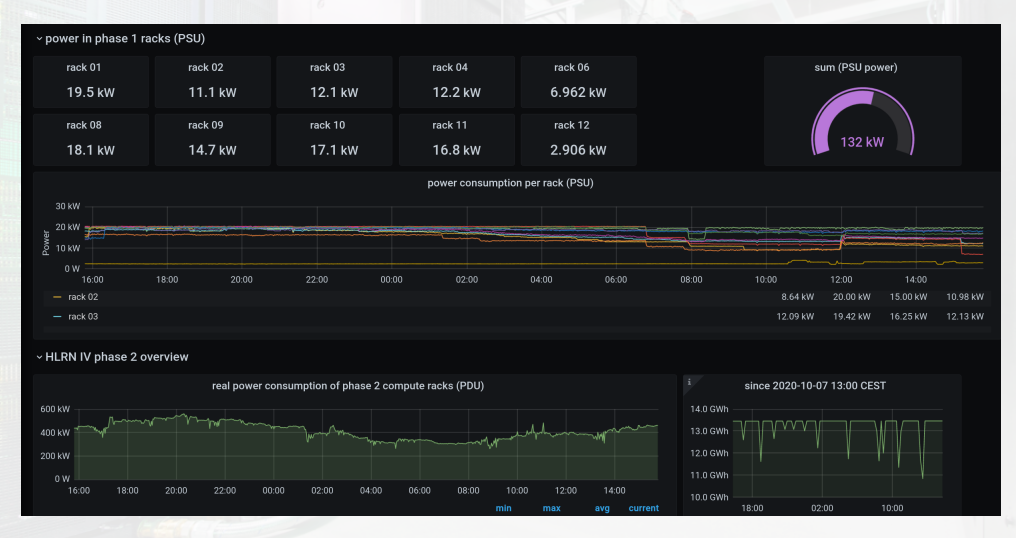

#### Monitored in GWDG - Peformance Specific

## **IHR@GOTTINGEN**

• Nodes performance data, e.g:

- GPU/CPU(s) load
- Memory bandwidth/consumption
- IO loads/bandwidth consumption
- Job specific, e.g.
	- GPU/CPU loads,
	- Bandwidth used
	- I/O Load,
	- Storage/memory usage

## **IHR@GOTTINGEN**

#### Example: GPU Specific Dahsboard

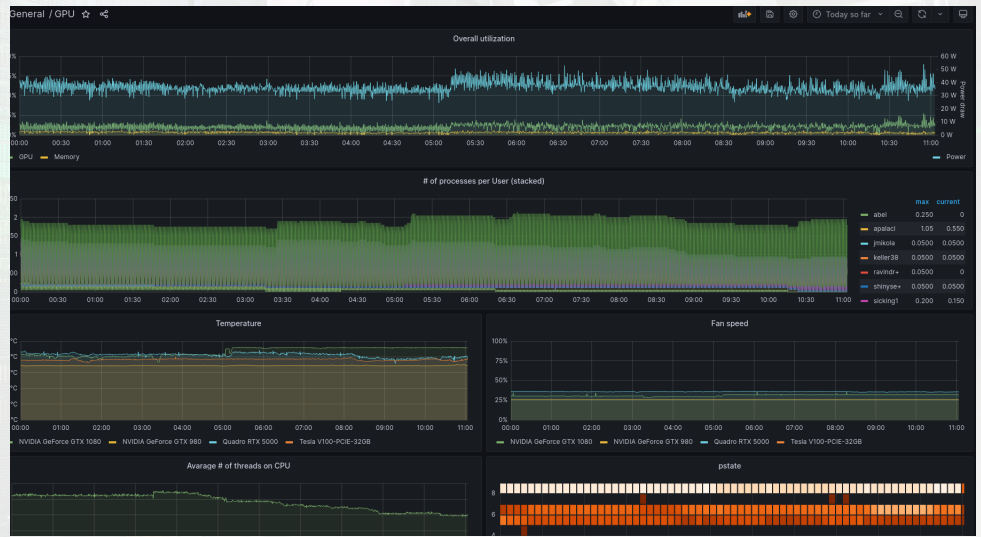

## Overview Modular Data Center

# **IHC**GOTTINGEN

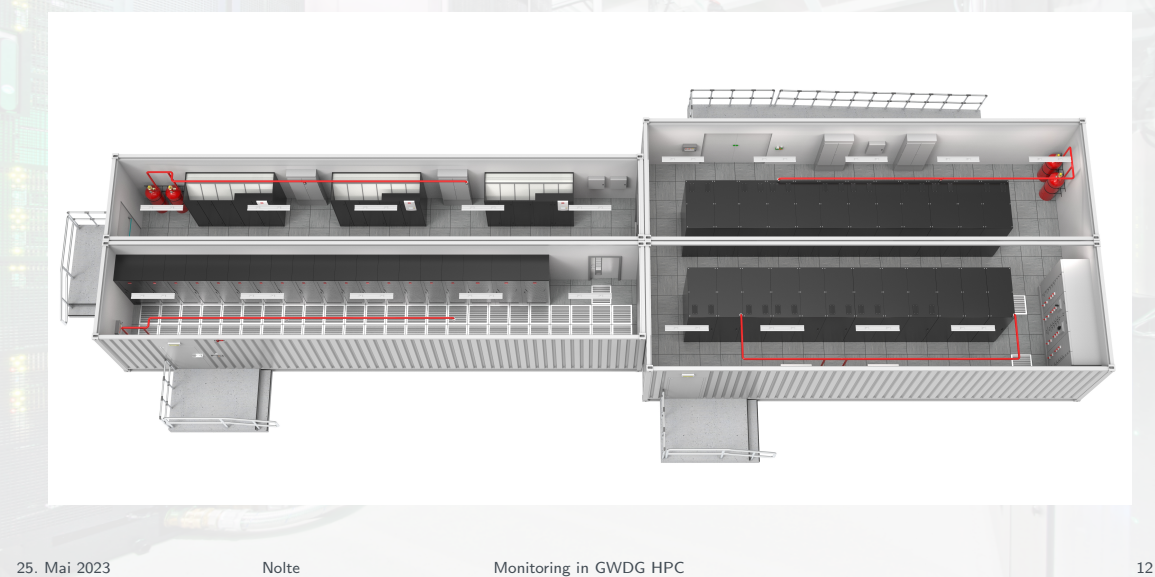

#### Example for Monitoring Data Analytics

## **IHR@GOTTINGEN**

- Why is gathering all these data at all useful?
- For example you can start to model your data center and do optimizations

```
Defining Models
Model HCR
{\sf Im}({\sf formula} = {\sf HCR}.Secondary {\sf Real}.S2n * Real.Airn + I({\sf Real}.{\sf S2n^2}))Model Rack Power Consumption
lm(formula = Power.20 Real.S2n + Real.Airn)Model Fanspeed
Im(formula = Fan.20 Real.Airn + I(Real.Airn<sup>2</sup>)])
```
 $\rightarrow$  Use these models to make predictions for new weather conditions

## ProfiT HPC

## **IHR@GOTTINGEN**

Former NHR project for job performance analysis.

Goals:

- Provide a tool to summarize job performance data and give hints to the customer.
- Easy to read performance reports (text, pdf)
- Complement existing performance tools

Motivation:

- Users require an easy way do a performance analysis of jobs
- Available, powerfull performance tools can be difficult to user or understand
	- Likwid, Scalexa, Vampyr
- [Profit-HPC Webpage: https://profit-hpc.de/](https://profit-hpc.de/)

#### ProfiT HPC - Report contents

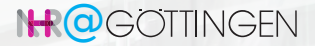

- Batch job summary,
- CPU (mean values),
- Main memory (mean and maximum values),
- Swap space (mean and maximum values),
- IO (work, NFS, scratch; mean values),
- Network (infiniband, ethernet: mean values),
- GPU (if exists; mean values).

#### Profit HPC report - overview

## **IHR@GOTTINGEN**

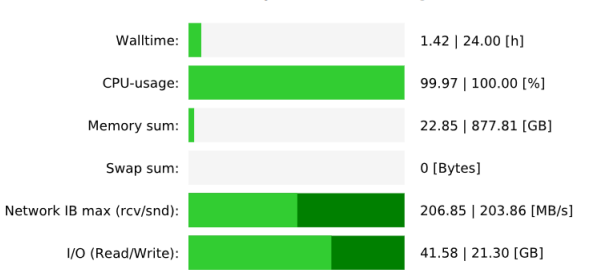

#### Global Summary of Resource Usage

#### Recommendations:

No problems detected! Good work!

## Profit HPC report - overview 2

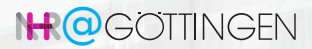

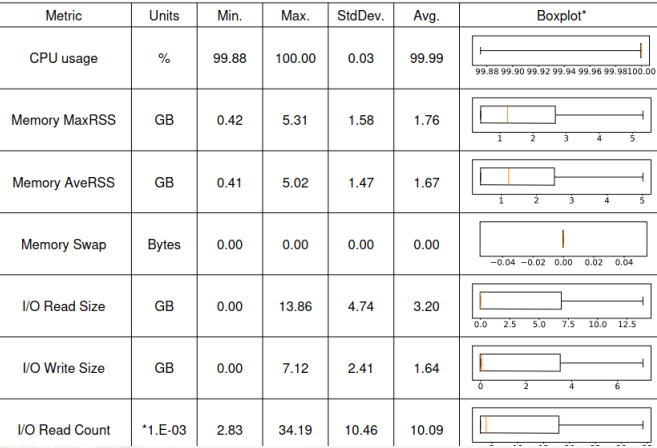

#### **Node Distributions**

#### Profit HPC report - overview

## **ILLOCOTTINGEN**

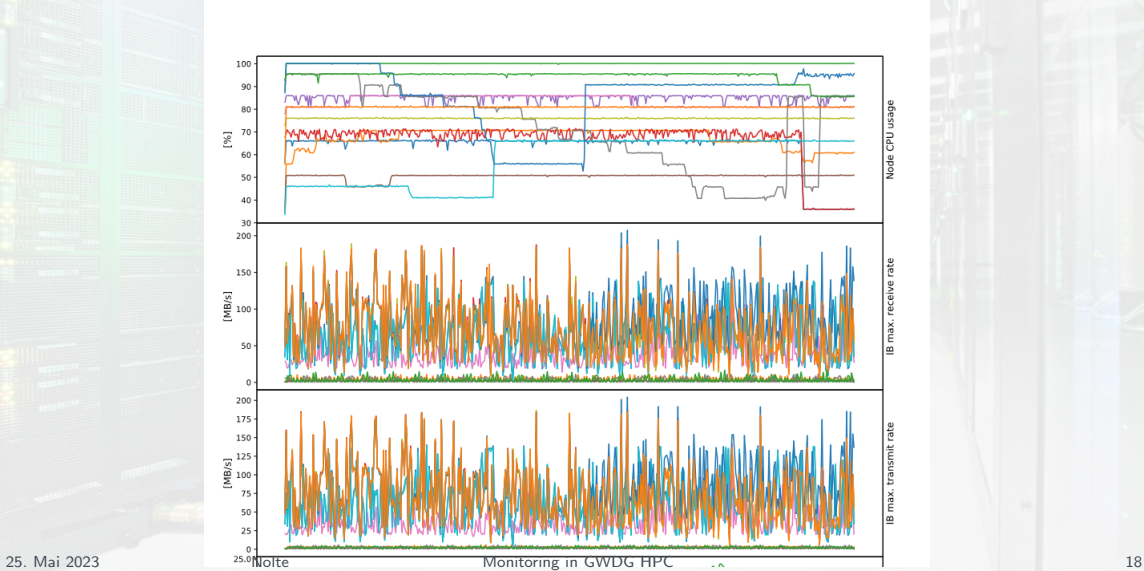

Node Timeseries Plots

#### Regression Testing

#### Monitoring/Reporting **Renchmarking/Regression testing Processing/Control User Data Access** Rennin Frontend **TS Visualization** Project Accounting Benchmarks Reno (Grafana) Management ∼ Configs CIDBN cu u Selent Webinterface Configs SCC -Trigger-**Benchmarks** Contigs EMMY ∼ Confins GRETE TS-DB **Benrun Results Data Processing SlurmDB** Configs KISSKI Aggregation<br>utomatic Analysis Job Performance Data CI/CD Pineline Results Reno Accounting Data etc.  $R$ esults Energy Consumption  $\sim$ **Execute Rench** Collect Results **GWDG Cluster CIDBN** scc **EMMY** GRETE KISSKI Compute Node 0 Compute Node 0 Compute Node 0 Compute Node 0 Compute Node 0 Perfomance Agents Perfomance Agents Perfomance Agents Perfomance Agents Performance Agents Slurm Slurm Slum Slum Slum . . . . . . . . . . . . . . . . . . . . . . . . . . . . . . . . . . . . . . . . **Compute Node X Compute Node X Compute Node X Compute Node X Compute Node X** Performance Agents Perfomance Agents Perfomance Agents Perfomance Agents Perfomance Agents Slurm Slurm Slurm Slum Slurm

#### benrun (WIP) Goals:

## **IHR@GOTTINGEN**

- Central tool to prepare/run benchmarks and system probing
- Provide unified structure for benchmark/probe software
- Provide easy way to access results for further processing
- Use results for regression testing etc.

Motivation:

- Enable engineers to just benchmarks/probes regression tests
	- Preparing/compiling/running benchmarks is usually done manually
	- Error prone as different settings may lead to non-comparable results
- Avoid duplication of work effort for porting/setup
	- Benchmark setup is stored for every system and is available
- Avoid scattering of results in different locations
- Offer an extendable toolbox for benchmarking/probing even for non-specialists

 $_{25. \text{ Mai}}$   $\frac{1}{202}$  Have a central point to sanity check your own metrics again

#### benrun cont'd - internal

- Benchmarks/probes can be run:
	- Manually from command line
	- Via normal cron jobs
	- Via external trigger (requires a local script running)
	- Via the webpage and gitlab-runner
- Simple selection scheme: system  $\rightarrow$  benchmark  $\rightarrow$  config  $\rightarrow$  nodes
- Simple security scheme
	- No trust in any external repository (could be hacked
	- Repo with scripts/configs is only cloned manually
	- Parameters given are not executed/sourced into scripts
		- Avoid script injection
		- Required to allow script to be triggered from outside, e.g via a CI/CD runner
		- Only execute benchmark if all parameters are valid

# benrun cont'd - simple results display

## N-ROGOTTINGEN

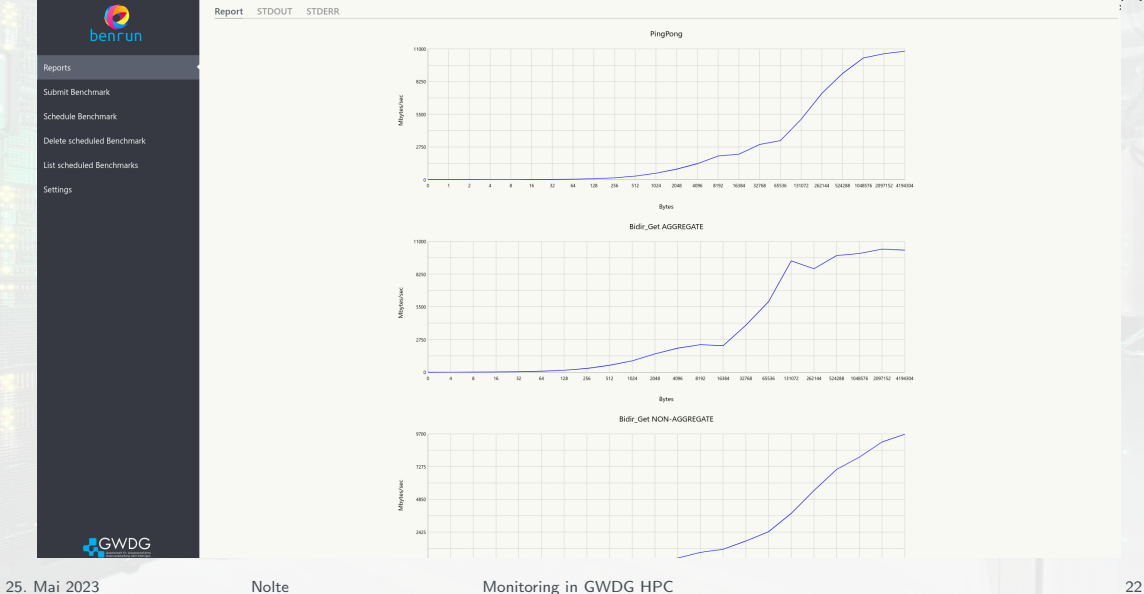

## benrun cont'd - ci/cd scheduler

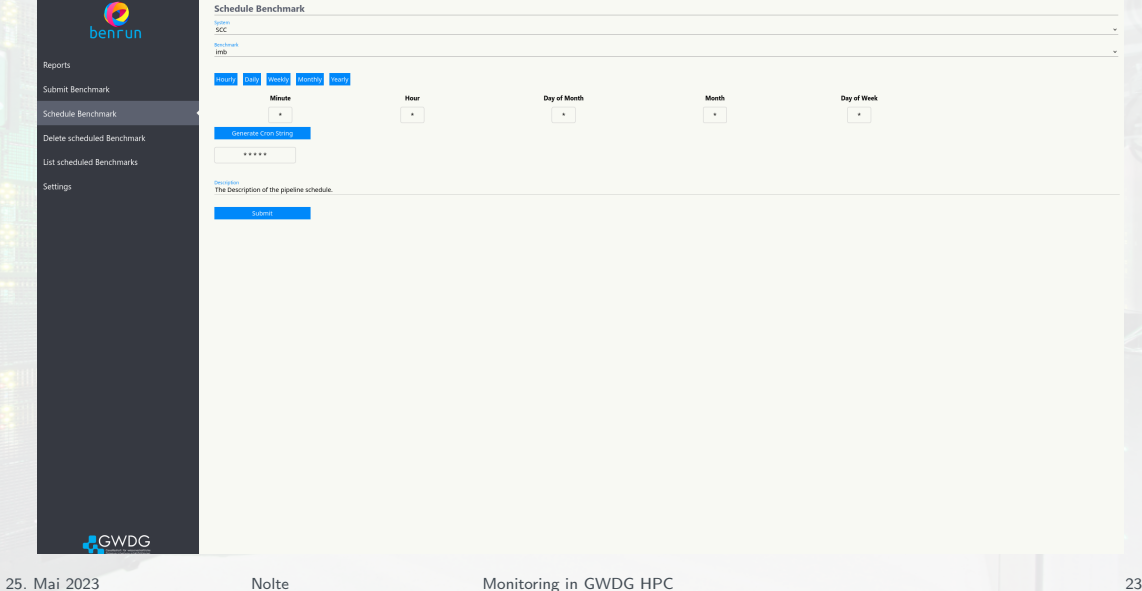

## Upcoming/Outlook/Possible projects

- Automatic regression testing/analysis
- Support optimization of software in regards to energy-consumption/performance
- Optimize hardware settings for specific application to improve performance/power-consumption
- Preventive maintenance by analyzing data for upcoming faults
- Automatic supplier tickets for specific failures
- Port ProfiT HPC to new infrastructure
- $\leftarrow$  requires monitoring unification/central access of data

## Overview of Security-Related Monitoring

- In general there exists two different security-related monitoring purposes:
	- Compliance Checking / System Hardening
		- Monitoring that the system is in a well defined state
		- Enforcing that the System is deployed as described in a operational concept
		- Mainly focused on under-caffeinated admins
		- Should prevent a mistake/vulnerability from happening
	- Incident Recording / Intrusion Detection
		- Used to detect any suspicious activities on the system
		- Aiming to detect a potential attack
- Both will generate logs, instead of time series as in performance monitoring
- Both have to be considered as part of an overarching security concept

## Security Onion NHR@Göttingen

## **IHR@GOTTINGEN**

- Security Onion with 4 Layers
- Most sensitive systems at the top
- ssh access to admin nodes only
	- from an isolated admin-network
	- using sk keys on the JumpHost
- Only Movement downwards permitted
	- Enforced via node-local firewalls

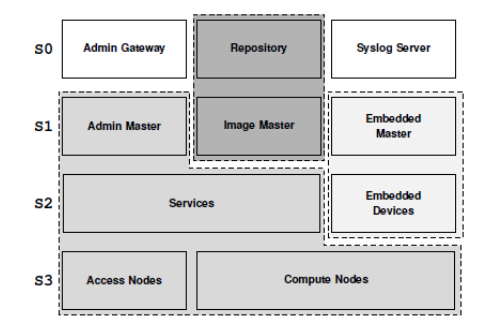

Abbildung LB.3: Sicherheitsschichten in der Systemkonfiguration des HLRN-IV.

## Security Onion NHR@Göttingen - Layers

## **IHR@GOTTINGEN**

- Layer 0
	- Most sensitive Systems
	- JumpHost, Syslog Server, etc.
	- Administration via special clients
- Layer 2
	- Management Nodes with daemons
	- e.g. slurmctld, licenses, filesystems
- Layer 1
	- Everything between Layer 0 and 2
	- e.g. Admin Master
- Layer 3
	- user nodes

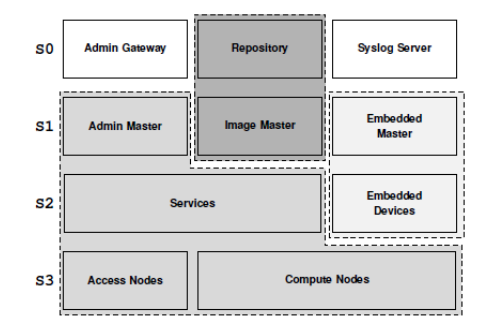

Abbildung LB.3: Sicherheitsschichten in der Systemkonfiguration des HLRN-IV.

## Compliance Checking

- Compliance checking on all nodes
	- Continuously during runtime
- Methodology
	- Create security concept for each node
	- Derive legitimate system state
	- Determine critical components
	- Check them via Icinga/Nagios
		- Simple checksum
- Components
	- iptables, ssh files, kernel modules
- Purpose
	- Not for intrusion detection
	- Proactively prevent vulnerability due to under-coffinated admin

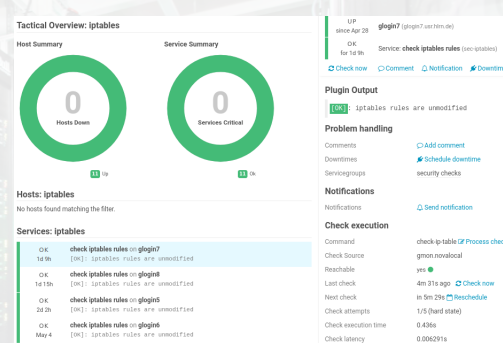

check iptables rules on glogin3

check iptables rules on glogin4 [OK]: iptables rules are unmodified

check iptables rules on gadm1

file or directory

foxi: intables rules are unmodified check intables rules on closing

[OK]: iptables rules are unmodified check iptables rules on closin1

[OK]: iptables rules are unmodified check iptables rules on glogin2 [OK]: iptables rules are unmodified

diff: /var/spool/icinga2/data/check\_iptables\_files/gadm1: No such

May

Apr  $27$ 

 $\circ$ Ann 10

Apr 12  $\sim$ 

Apr 12

2021-01

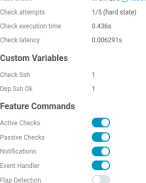

Flap Detection

**IHR@GOTTINGEN** 

clocin7 (clocin7 usr him de)

intoklon rules are unmedified

Service: check intables rules (securitation)

CLAdd comment

earcrity charics

O Sand notification

gmon.novalocal

4m 31s ago @ Check now in Sm 20x Ph Darrham (a)

 $1000$ 

check-in-table DF Drocase check racul

**C** Schadula downting

## The Role of Compliance Testing

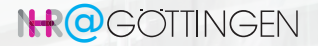

- Nodes in S0 S2 boot from local storage
	- Images are backed-up for disaster recovery
- Each node has individual, security-related settings, including
	- Allowed people to log in (ACL's)
	- (S-Bit) binaries
	- installed (whitelisted) software, particularly Daemons
	- configuration files
	- Systemd Unit Files
	- Kernel Modules
	- Vulnerabilities
	- ...and many more!
- These individual measures are usually described in an operational concept...
- ...and are made actionable by corresponding compliance checks

### Considerations of Compliance Testing

- Compliance Monitoring via Icinga/Nagios:
	- Can be implemented as a pull
	- From one central node e.g. a ssh connection is established
	- Only for outgoing connections to S3 nodes
- For S0-S2 nodes one should consider a client/server model:
	- Service is running on each node and pushes information to central server
		- e.g. via http
	- Data inflow needs to be supervised
	- No listening daemons,
		- only egress connections

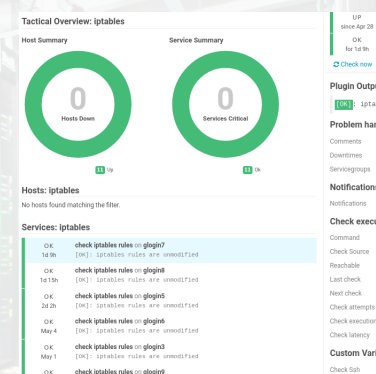

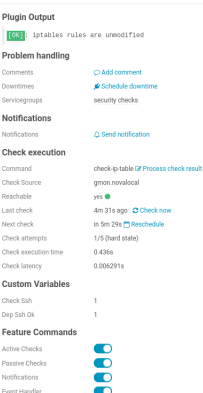

 $\subset$ 

**IHR@GOTTINGEN** 

Dep Ssh

Featu

Active C

Parsian Notifica

Flap Detectio

closin7 (clocin7.usr.him.de)

Service: check intables rules (securitation)

C Comment C Notification of Doumline

check iptables rules on gadm1 diff: /var/spool/icingaz/data/check\_iptables\_files/gadm1: No such 2021-01 file or directory

[OK]: iptables rules are unmodified

[OK]: iptables rules are unmodified

check iptables rules on closin1

check iptables rules on glogin2 [OK]: iptables rules are unmodified

check iptables rules on glogin4 [OK]: iptables rules are unmodified

Apr  $27$ 

 $\circ$ 

Ann 10

Apr 12

 $\sim$ 

Apr 12

#### Considerations of Compliance Testing for S3-Nodes

- All S3-Nodes are deployed via a cluster manager and PXE boot
- The golden images are maintained on dedicated image servers
- These golden images are then synced to the cluster managers for deployment
- Already to this step a compliance check can be added to ensure that only compliant images to going to be deployed
- Still, compliance check at ensure continuous compliant operation

#### Monitoring of Security-Sensitive Operations

## **IHR@GOTTINGEN**

- On S3-Nodes: what security critical things can users (from userspace) do
	- This is something you have to ask yourself and answer for your individual setup
	- In our case we think that s-bit binaries are potentially dangerous
- Make those things observable (Basically the whole purpose of monitoring):
	- In our case we are using the auditd

## /etc/audit/rules.d

-a exit, always -F arch= $b64$  -F euid=0 -F uid!=0 -S execve -k audit-hpc  $-$ a exit, always  $-F$  arch $=$ b32  $-F$  euid $=$ 0  $-F$  uid $!=$ 0  $-S$  execve  $-K$  audit-hpc

- Logs every s-bit call on all S3-Nodes
- and sends summary every day per mail and gets checked by our security team

#### Intrusion Detection Systems

- IDS are specifically aimed to detect a potential break-in
- Often they also do compliance checking
- There are many tools available, FOSS and closed-source
- One should be aware of the functionality for an efficient use

#### File Checks using IDS

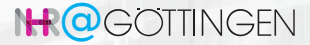

- Base line scenario: An attacker successfully got a privilege escalation
- Compliance Checking / File Checks
	- Attacker changed some file, e.g. iptables/nftables, ssh,
	- Attacker switched out some binaries, e.g. 1s
	- Compliance Checks often rely on a simple checksum to control legitimacy
		- If an attacker falls for this, great!
		- But after privilege escalation those mechanisms cannot be trusted anymore
	- Instead: Detect file changes by explicitly checking the inodes and check fingerprints
		- This relies on a database for matching,
		- DB needs protection from the attacker, e.g. NFS ro export
		- Requires an update of the DB whenever changes on the watched files are made
	- Probably only viable for S0-S2 Nodes

## Rootkit checking IDS

**IHR@GOTTINGEN** 

- Base line scenario:
	- An attacker successfully got a privilege escalation
	- To preserve further access a rootkit was hidden
	- This can be, for instance, a malicious LKM which provides a root shell

## Typical Rootkit Hiding

kill -50 1

- Usually an attacker will hide these things
- There are tools to (try) to detect those things, like *rkhunter* or *chkrootkit* 
	- These are open source bash scripts
	- They use, e.g. unhide and unhide-tcp to detect
		- Hidden ports
		- Hidden processes
		- Processes running on deleted files
		- much more
- Main problem stays: You always have to second guess your data

25. Mai 2023 Nolte Nonitoring in GWDG HPC 35

## Logging Infrastructure

- All these services before create log files
- Successful incident prevention/detection relies solely on the
	- integrity of the logged events
	- reliable analysis of these of these files
- The recommended way for log aggregation is an isolated central logging system
	- a central syslog server
	- Graylog, or similar
- From here further analysis is done and alerts are send out
- Currently we
	- check for events and send alerts
	- aggregate logs and send out summaries per E-Mail
		- Requires organization in a team that it is ensured that reports are checked
	- archive logs for post mortems

## Other Security-Related Activities at GWDG

# **IHR@GOTTINGEN**

## What happened in 2022

- ISO270001 certification
- Established a secure HPC partition for GDPR protected patient data

#### Activities in 2023

- Introduce 2FA for SSH login
	- Central logging of all authentication attempts for incident handling
- Deploy an IDS on system
- Update our security policy
- Combine all those sources into our monitoring infrastructure for an holistic analysis
- Utilize ML on this source to analyze prospect intrusion ...